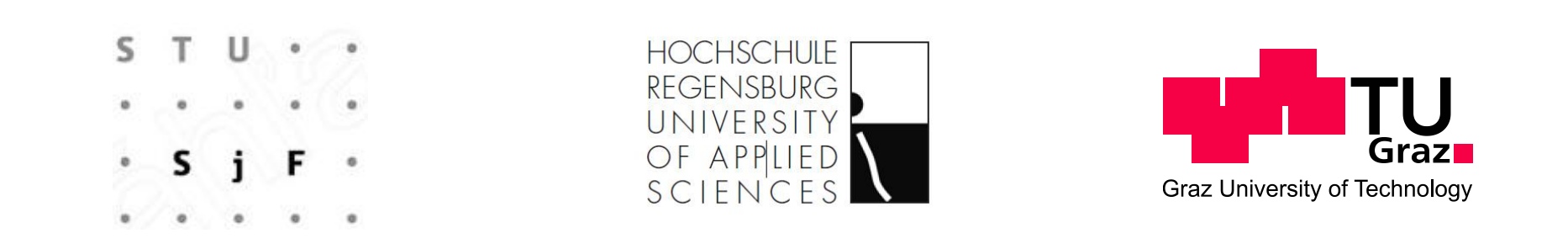

#### Anwendung von semi-physikalischen Reifenmodellen in der Fahrzeugdynamik

W. Hirschberg , *P. Kintler*, F. Palčák, G. Rill, J. Šotník

ADAMS User Meeting München, 18.-19. Mai 2011

# **Inhalt**

- ▶ Notwendigkeit, Motivation
- > TMeasy Einführung
- TMeasy Implementierung in die ADAMS Software
- Vergleich der Daten aus Simulationen und Messungen
- $\triangleright$  Zusammenfassung

# **Notwendigkeit, Motivation**

- ▶ Bereitstellung eines Parametersatzes
- ▶ Skalierung und Interpretation der Messdaten
- Effiziente Näherung für das Reifenverhalten
- Physikalischen Bedeutung der Modellparameter
- Messergebnisse als Input benutzbar

# **Reifenmodell TMeasy**

Einfaches Kontaktmodell = effiziente und schnelle Berechnung

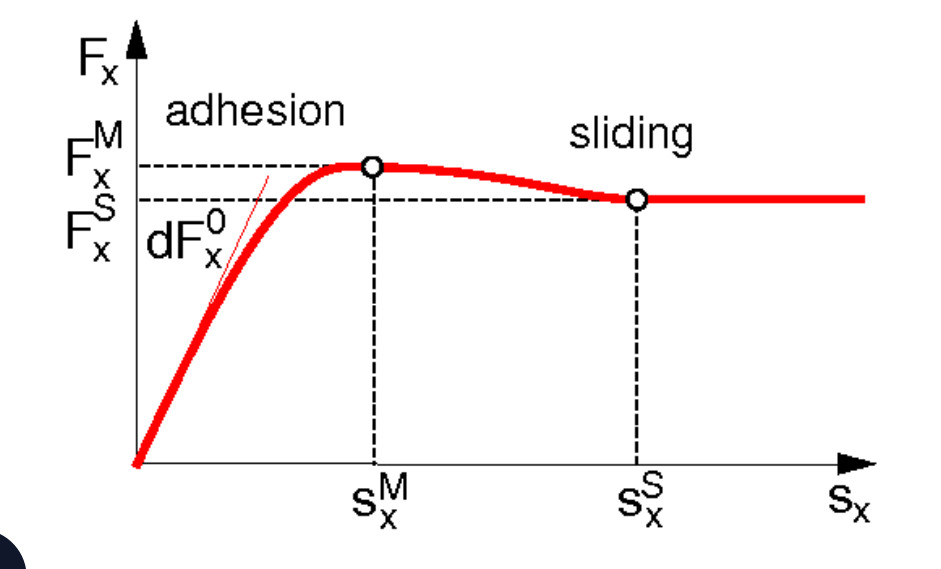

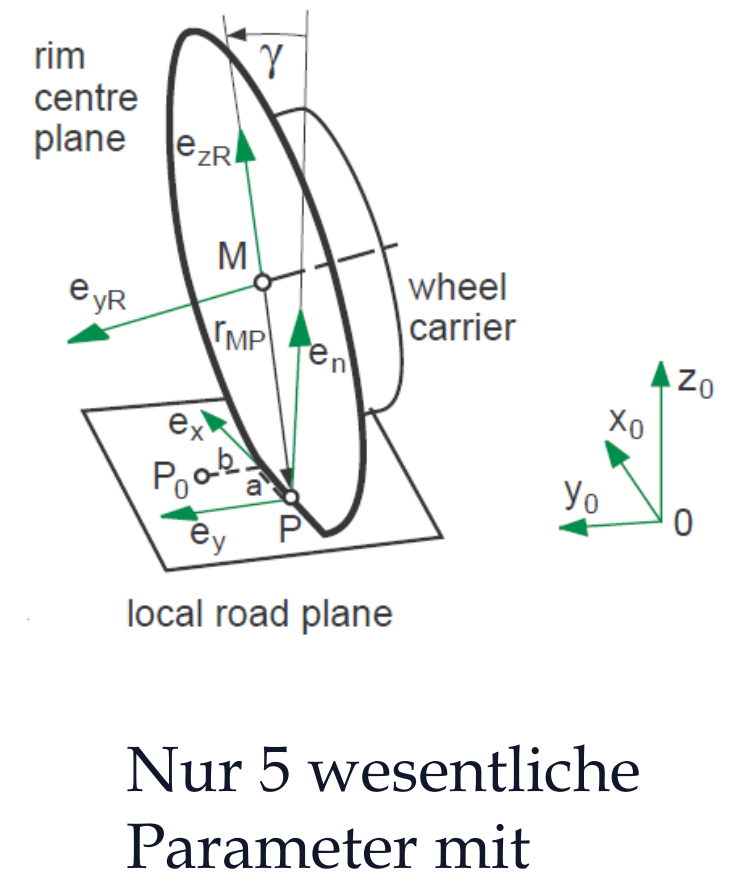

physikalischer Bedeutung

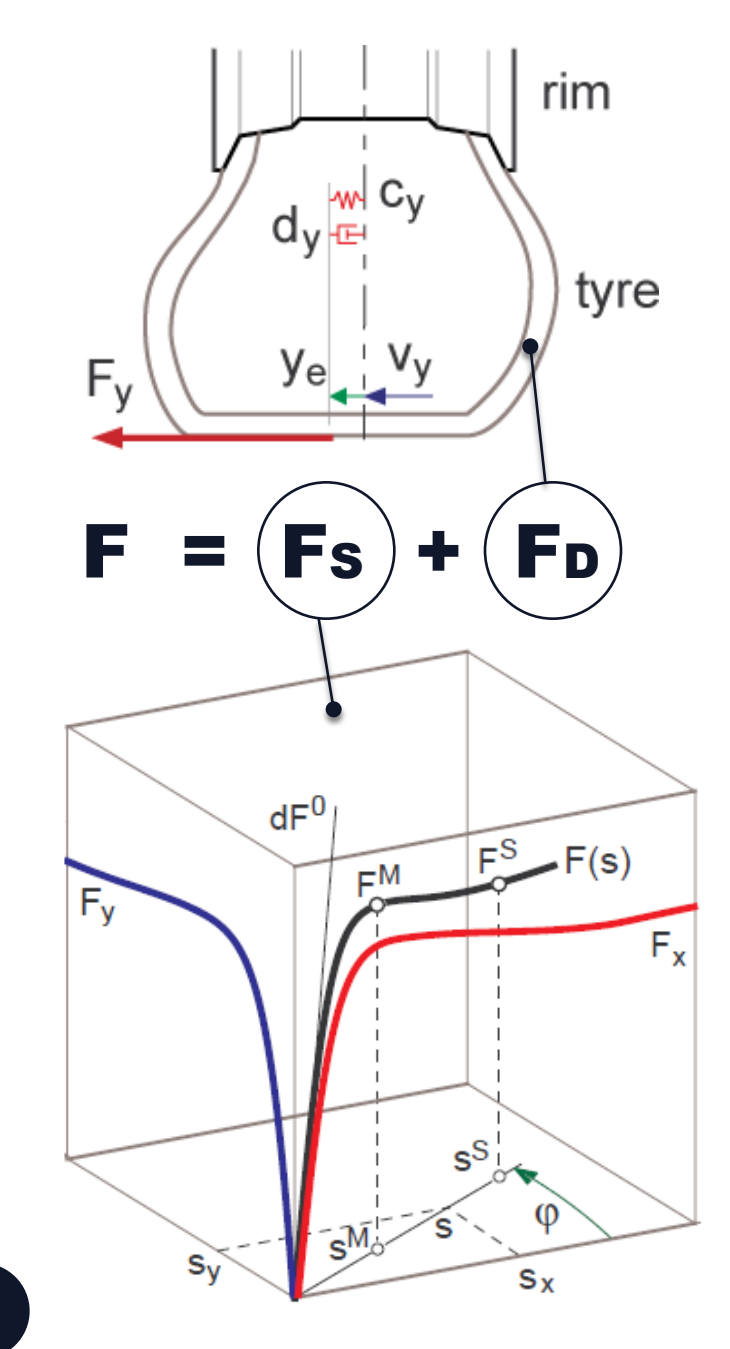

Dynamische Kraftkomponente durch System erster Ordnung abgebildet :

$$
\left(d_{y} + \frac{\partial F_{y}^{S}}{\partial s_{y}} \frac{1}{r_{D}|\Omega|}\right) \dot{y}_{e} = F_{y}^{S} - c_{y} y_{e}
$$

Kraftkomponenten beim kombinierten Schlupf direkt aus Längs- und Querkraft-Kennlinien ermittelt

# **Reifenprüfstande**

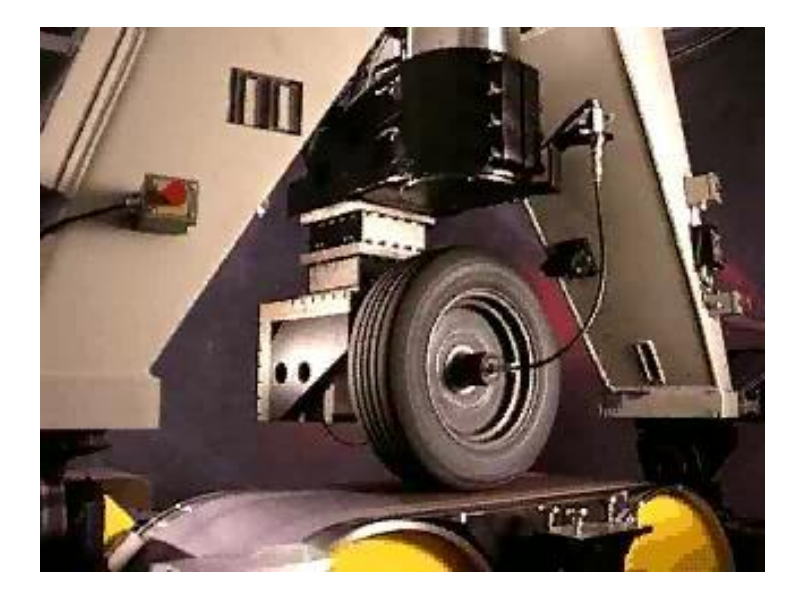

Unterschiedliche Testmethoden Fehlende Kenngrößen Idealisierte Straßenbeläge

Limitierung für KFZ Reifen

# **Forschungsfahrzeug**

#### **Opel Combo 1.6 CNG**

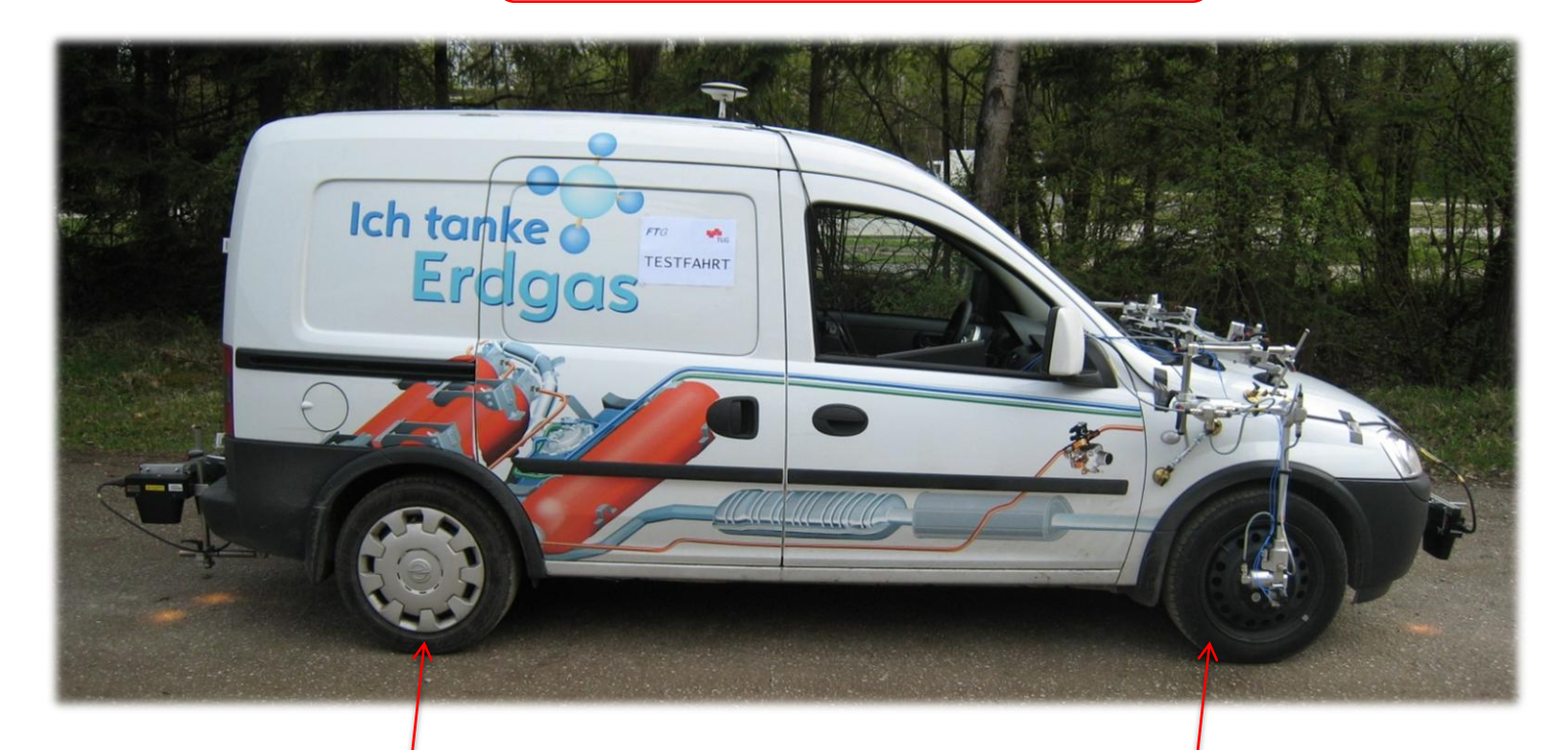

**Reifen: Continental 185/60 R15**

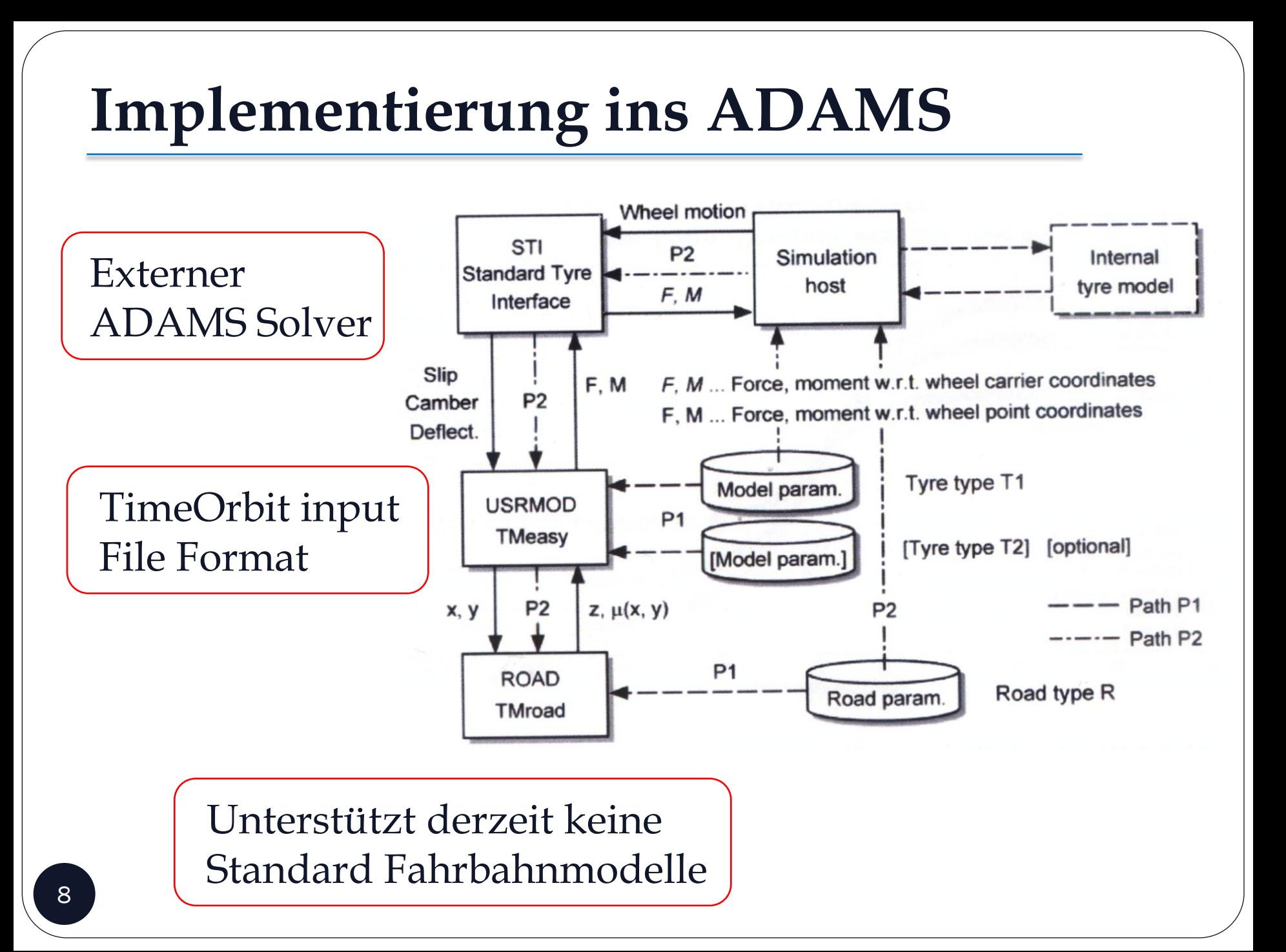

## **Prüfstandmodell im ADAMS**

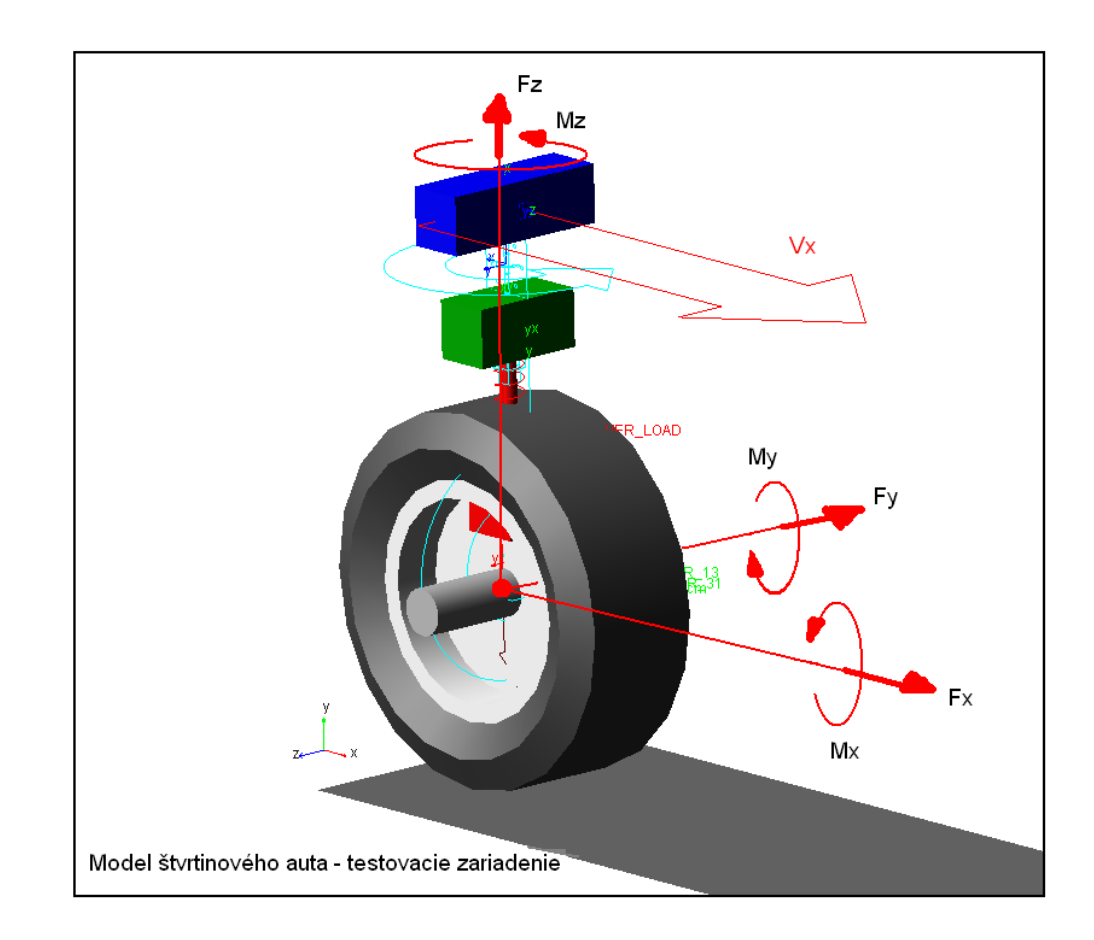

Einrad-Prüfstand mit allen Möglichkeiten der Bewegung

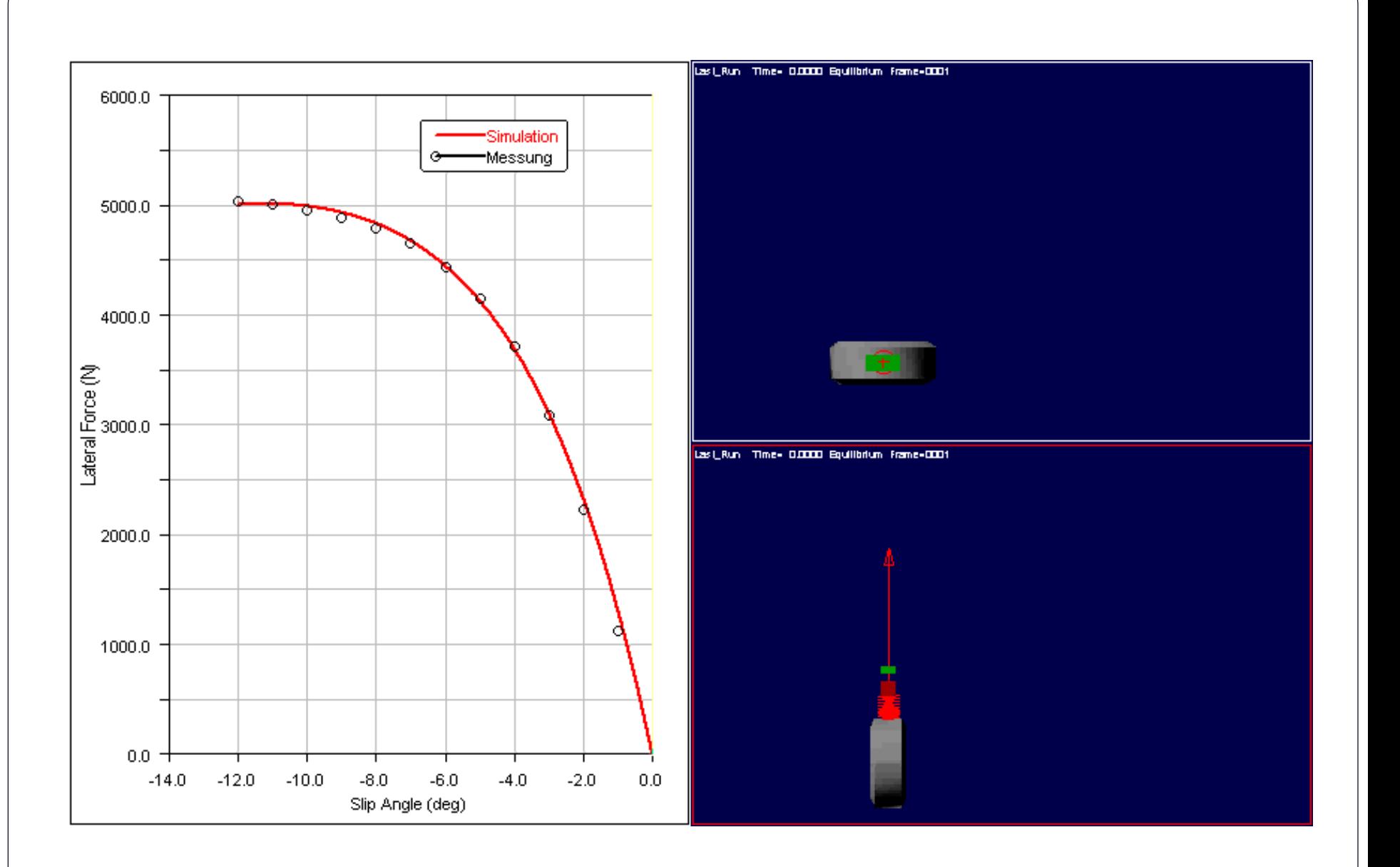

#### **Prüfstand-Tests und Simulationen vergleich**

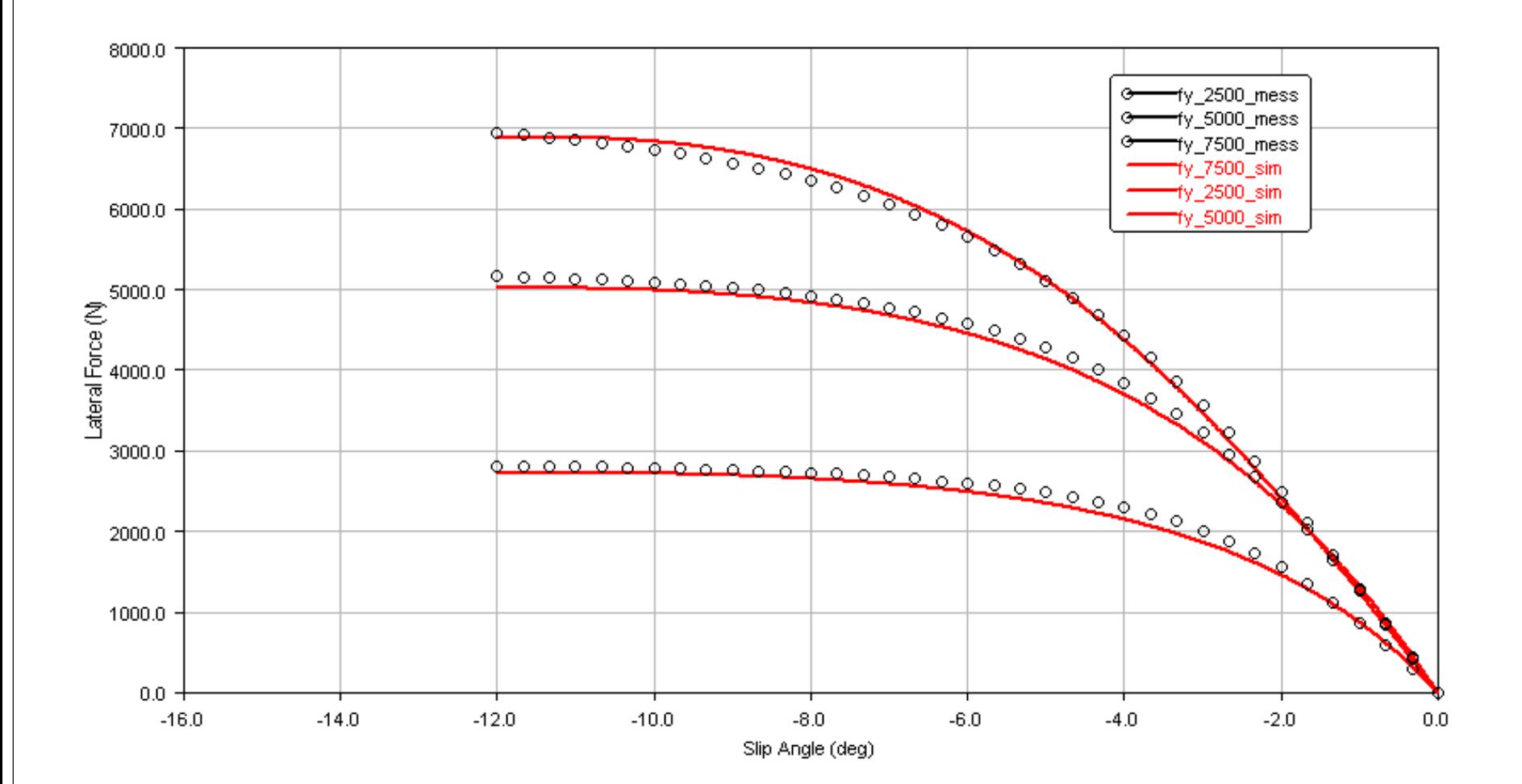

11

# **Ganzfahrzeugmodell im ADAMS/Car FEM Querbalken Nichtlineare Feder, lineare Dämpfer Starre Körper, Einfache Geometrie, Ideale Gelenke Elastische Lagerung**

# **Fahrzeugmodell - Details**

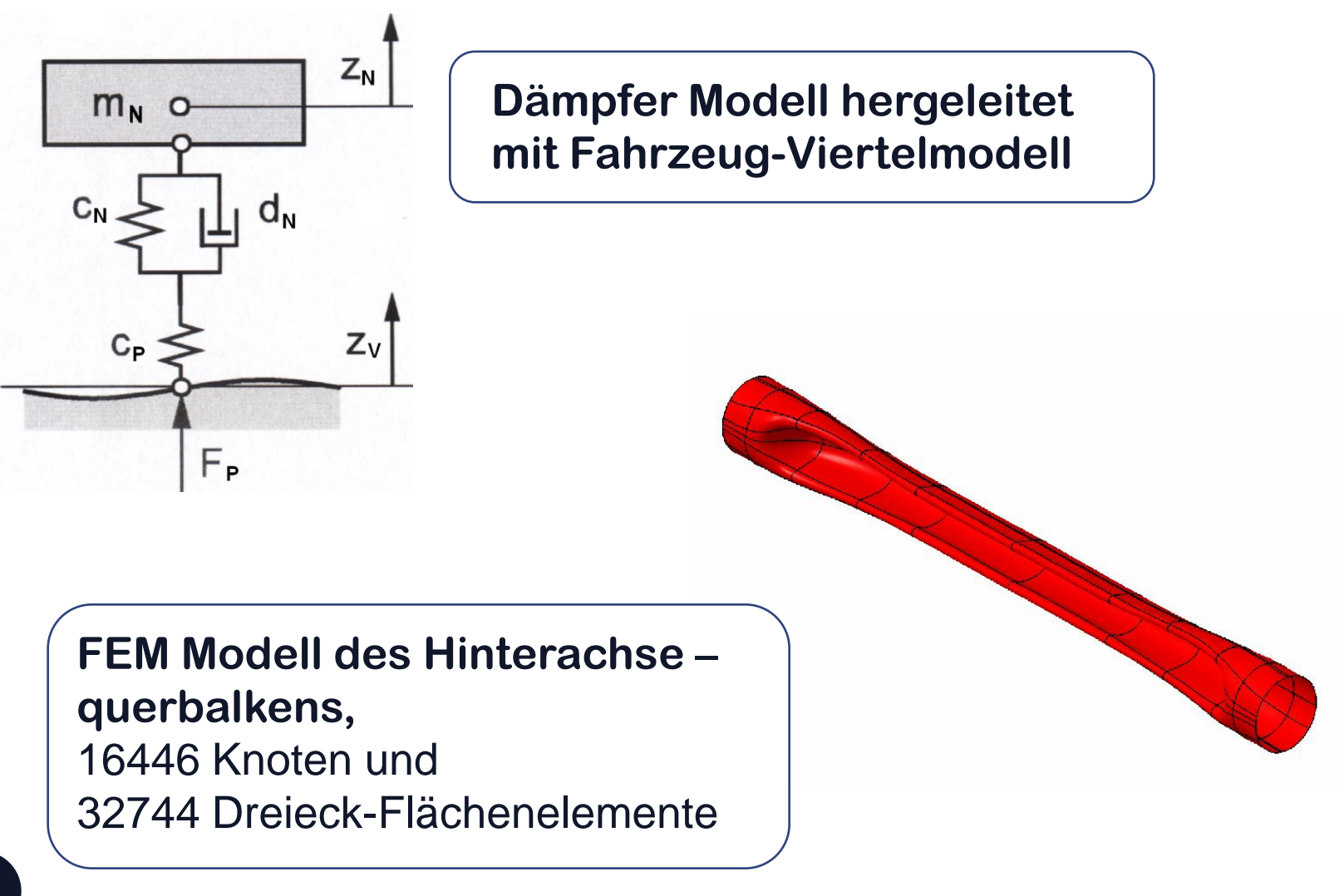

Ic\_LC1 Time= 4.6000 Frame=0462

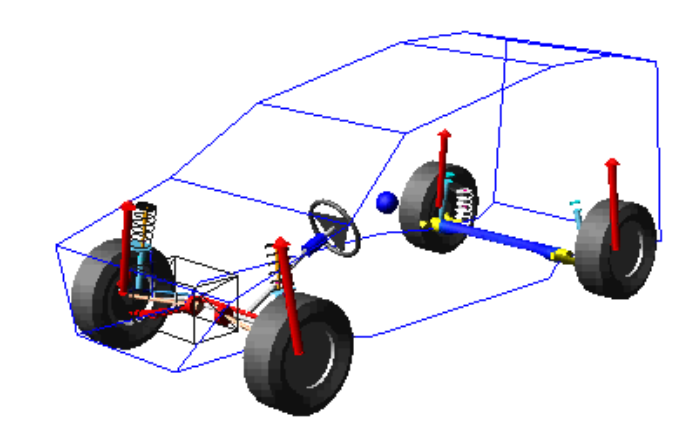

### **Fahrzeug-Tests und Simulationen vergleich**

- Fahrzeugmodell mit Lenkradwinkel und
	- Längsgeschwindigkeit gesteuert
- Ebenes Straßenmodell

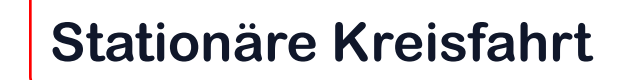

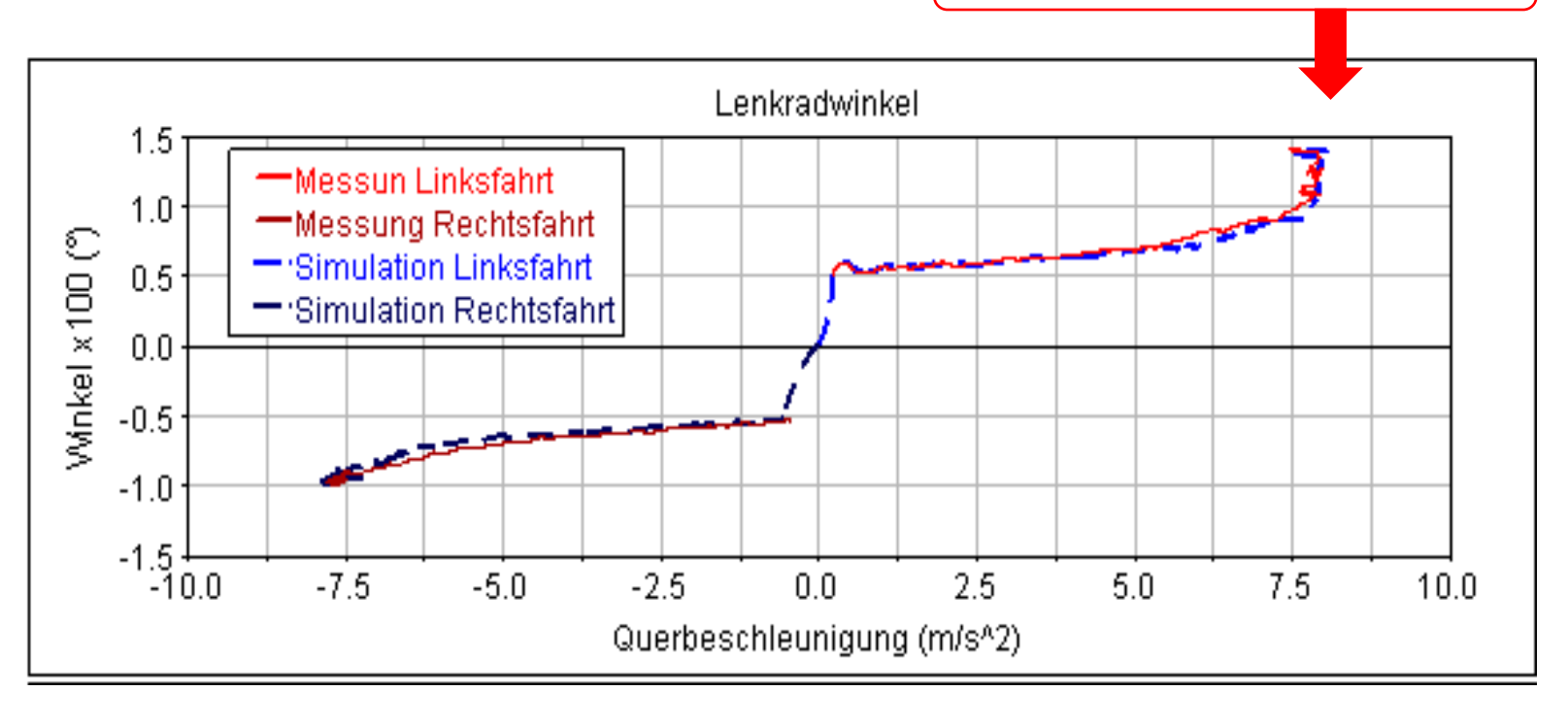

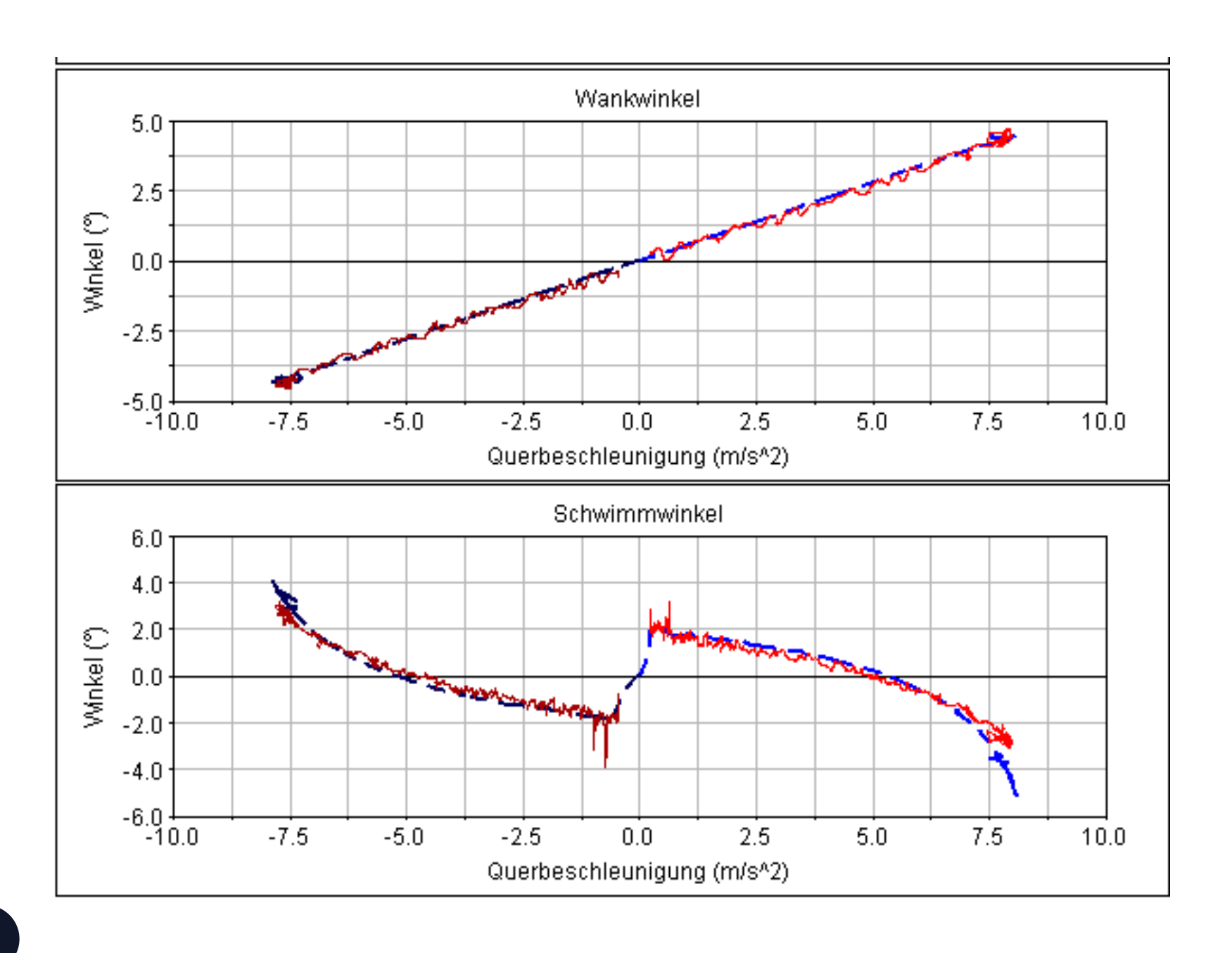

#### **Mehrfacher Spurwechsel**

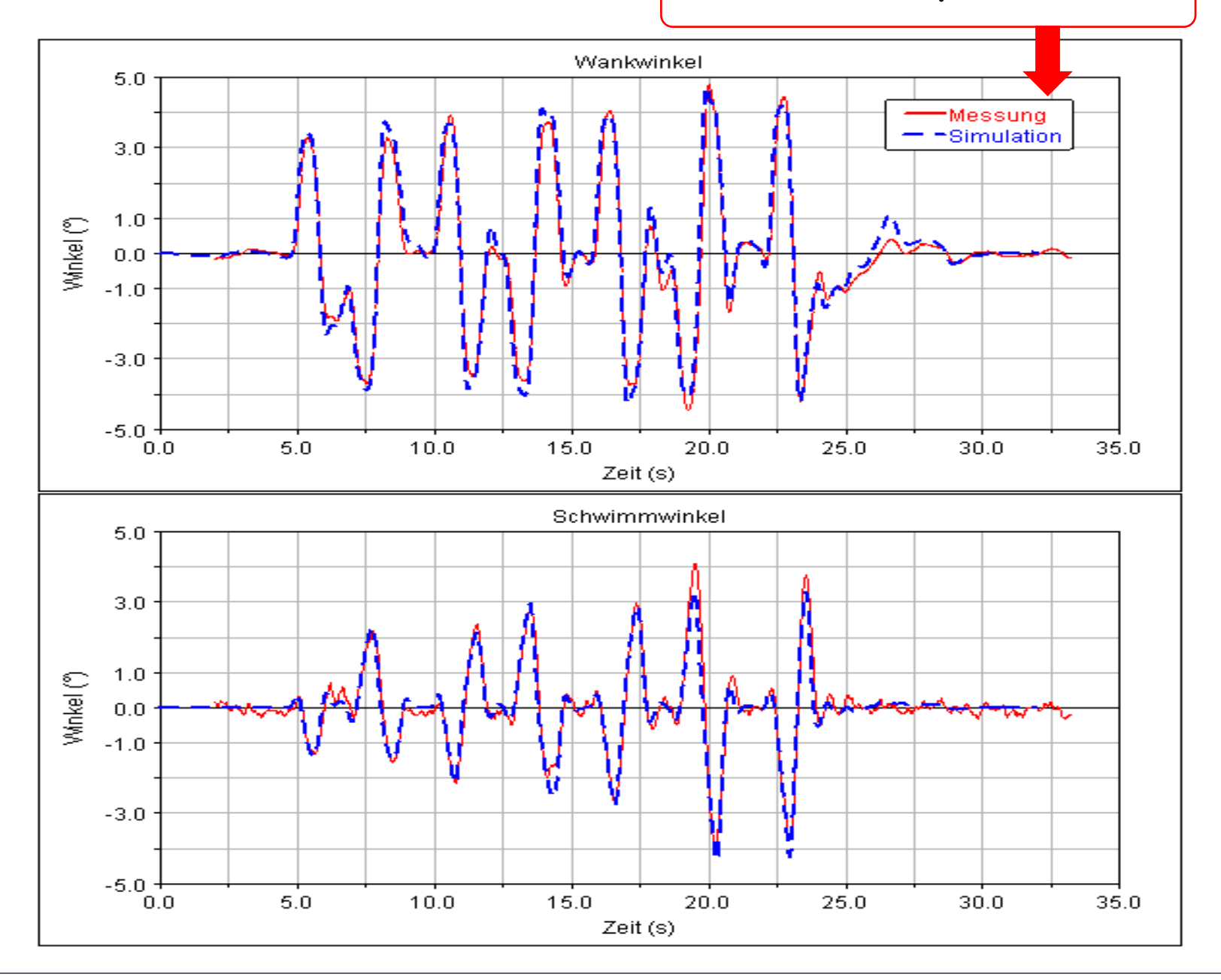

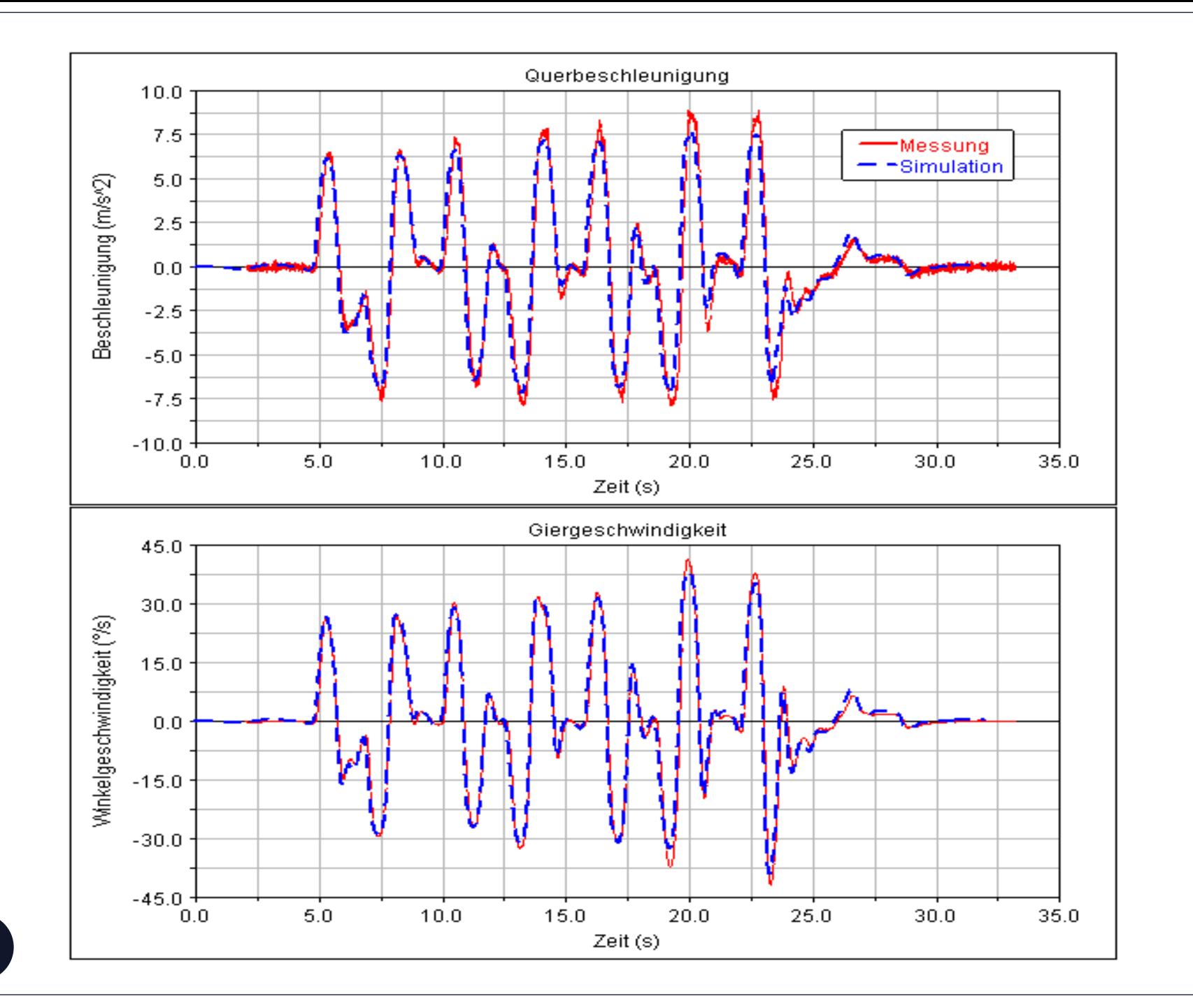

### **Reifenparameter-Korrektur, leicht möglich**

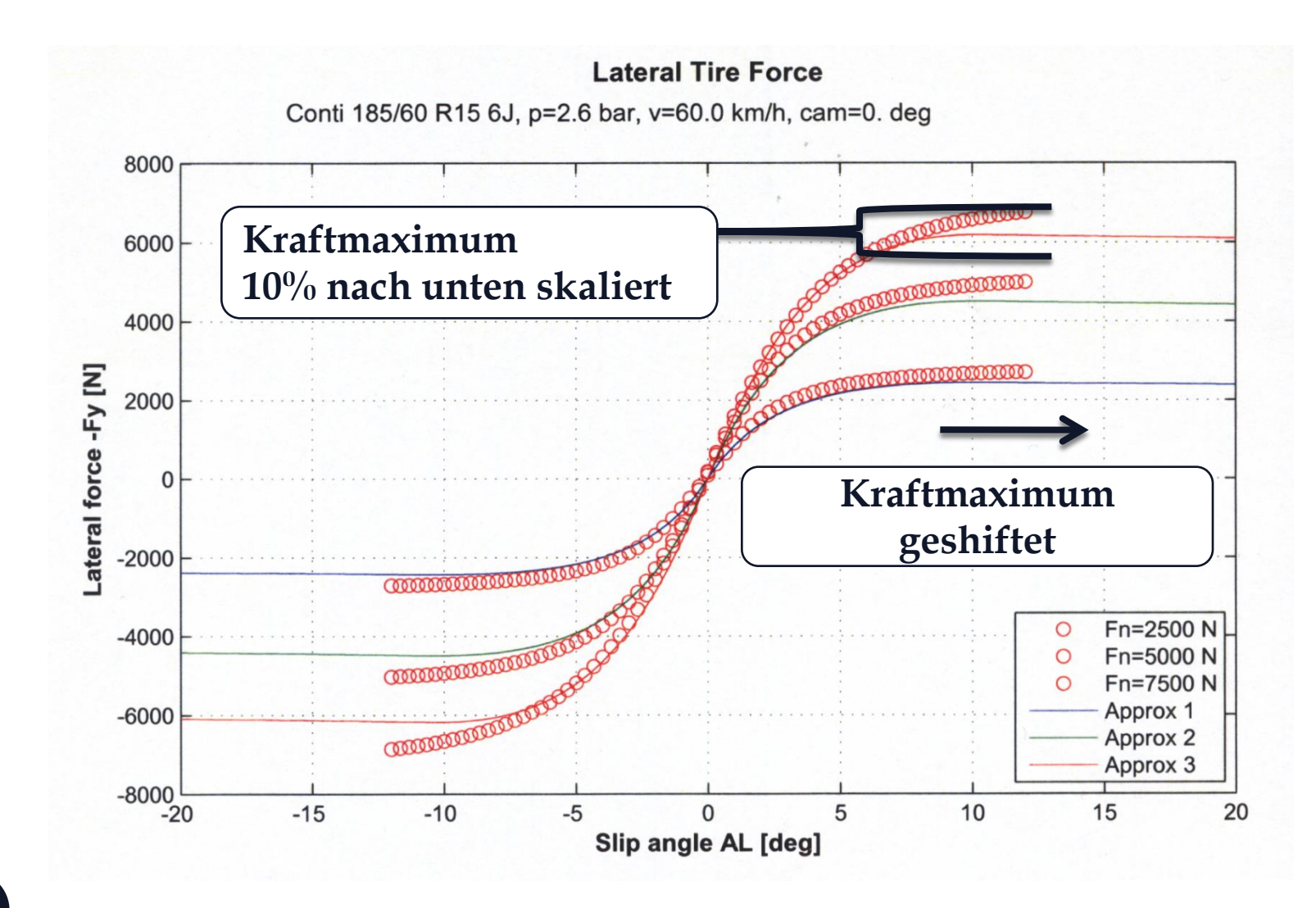

#### **Zusammenfassung**

- Nach Installation: Paket ist bereit für Endbenutzer
- TMeasy erfolgreich im akademischen und industriellen Bereich eingesetzt
- Modellparameter an vorhandene Messdaten leicht anzupassen; keine komplizierte Identifikations-Prozedur
- Reifendynamik erster Ordnung wird berücksichtigt (ohne spezielle Parameter)
- Reifendaten für verschiedene PKW- und LKW-Reifentypen liegen vor.

# **Danke für Ihre Aufmerksamkeit !**